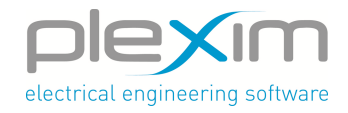

## **PLECS Conference 2024**

**Tuesday, March 12, 8:30 to Wednesday, March 13, 16:30**

## **Registration Form – Attendee**

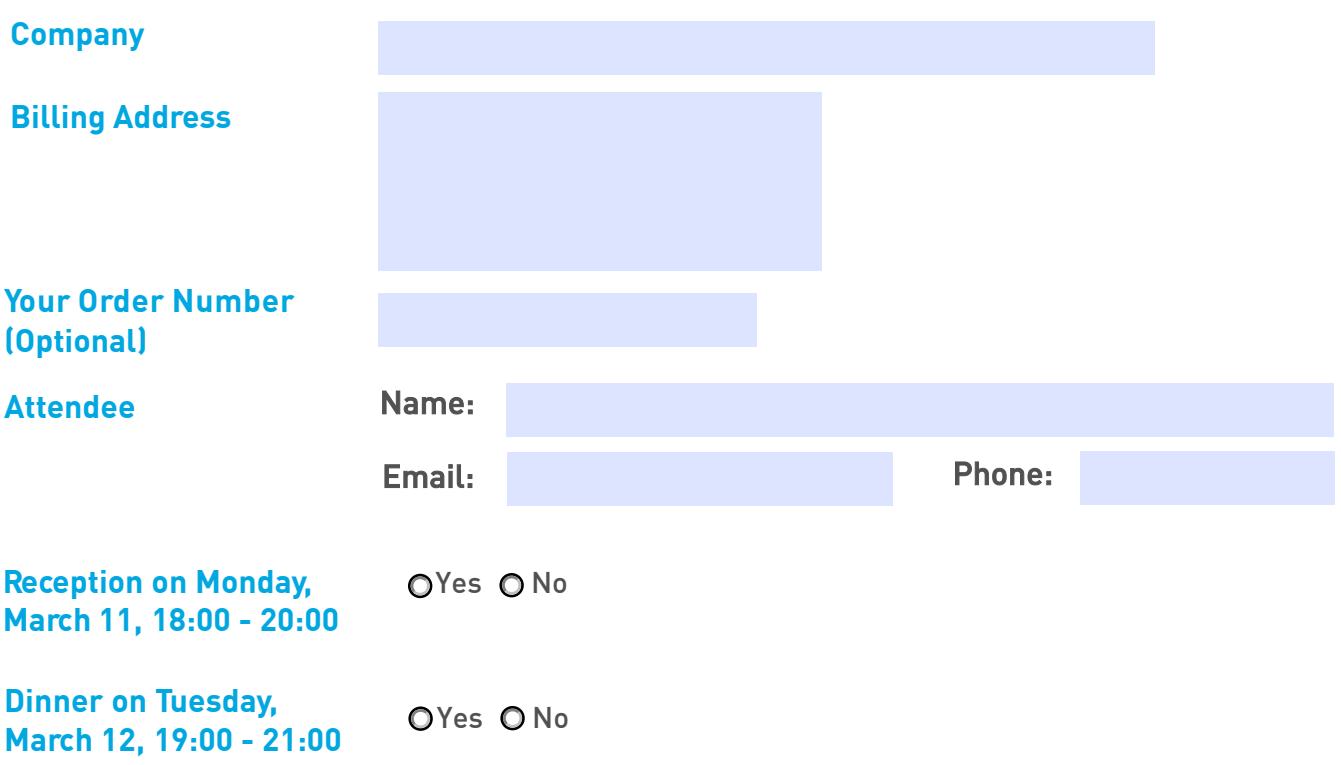

## **Register before Thursday, February 29, 2024**

- $\blacktriangleright$  Upon receipt of registration confirmation via email you are signedup for the event. The invoice will be sent via email.
- Price includes conference participation, March 11 reception and March 12 dinner.
- In The registration fee is 700.00 Euros or Swiss Francs (incl. 7.7% VAT), payable via wire transfer.